مقدمة عن جافا

قامت شركة Sun Microsystems في عام 1991بإقامة مشروع كان الهدف منه عمل تلفزيون تفاعلي و قد أوكلت مھمة القيام بھذا المشروع إلى جيمس جوسلينج (مخترع اللغة) و قام في البداية باستخدام لغة C و ++C ولكن لم تكن كل من اللغتين تلبي احتياجات المشروع مما تطلب منه تطوير لغة من اللغتين السابقتين تلبي كل الاحتياجات و سماھا Oak أي شجرة السنديان و لكنه اكتشف انه توجد لغة بھذا الاسم ، بعد ذلك ذهب ومجموعة من شركة سن إلى احد المقاهي وكان اسم المقهى جافا و أعجبه الاسم فأصبح اسم هذه اللغة<sub>.</sub> رأى المبرمجون في الشركة قدرة ھذه اللغة على إنشاء صفحات ويب ديناميكية المحتوى ، و في ذلك الوقت كانت الإنترنت تنمو و تزدھر بسرعة كبيرة .

مميزات جافا:

- بسيطة و سھلة الفھم .
- لغة قوية تحتوي أعداد كبيرة من اTدوات في مكتبتھا الواسعة.
	- تلافت مشاكل اللغات القديمة من قبلها.
- البرنامج المكتوب بھذه اللغة يمكن نقله و تشغيله على نظام تشغيل بدون اشكال . (Write Once Run any Where)
	- تعتمد على مبدأ البرمجة بالكائنات OOP .

```
كيفية ترجمة وتنفيذ البرنامج: 
                                                 في البداية نحتاج الى كتابة كود بسيط لنترجمه 
class Hallo { 
public static void main(String [] args){ 
System.out.println("hallo , that is java"); 
} 
} 
          بعد ذلك يتم حفظ البرنامج بنفس اسم الفصيلة الرئيسية (الفصيلة التي تحتوي على الدالة main (
            c:\project  ، والان الترجمة في ويندوز باعتبار ان الكود محفوظ في المسار c:\project
```
يتم الدخول الى المسار من سطر الأوامر في الدوس بعد ذلك ترجمة البرنامج عن طريق كتابة ا=مر java.Hallo javac ، من الترجمة ينتج ملف بنفس اسم الملف و امتداد class يكون Hallo.class هذا هو الملف الذي سيتم تنفيذه و ذلك عن طريق الامر java Hallo ، بعد ا=مر java يتم اضافة اسم الملف لتنفيذه.

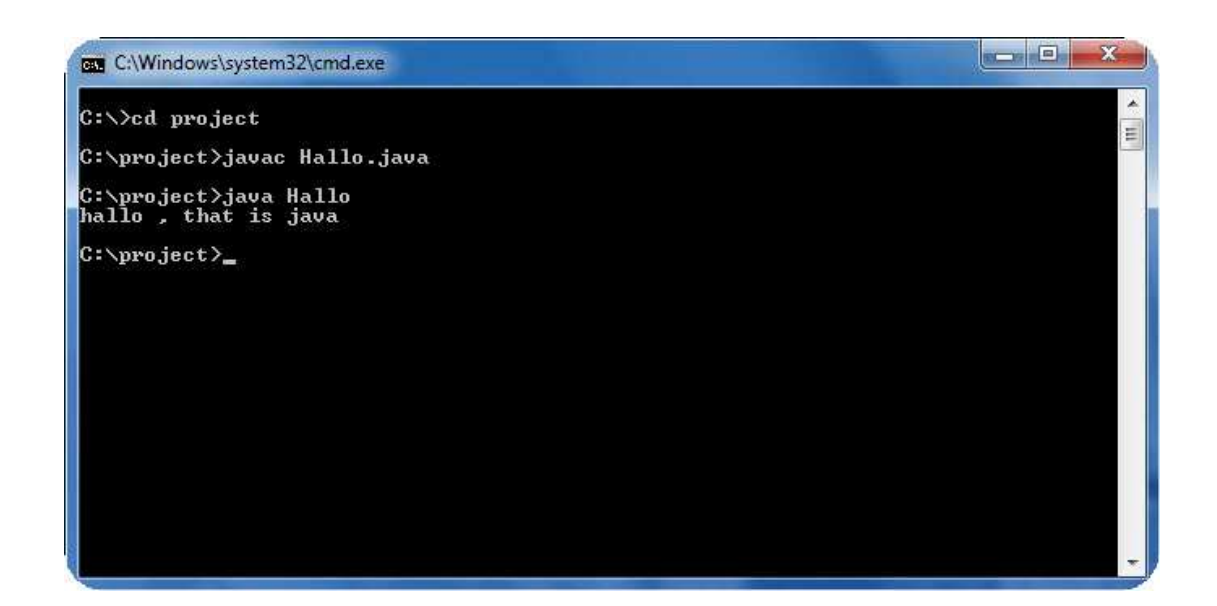

اما الترجمة في لينكس هي نفسها في ويندوز و لكن مع اختلاف المسار /home/project/

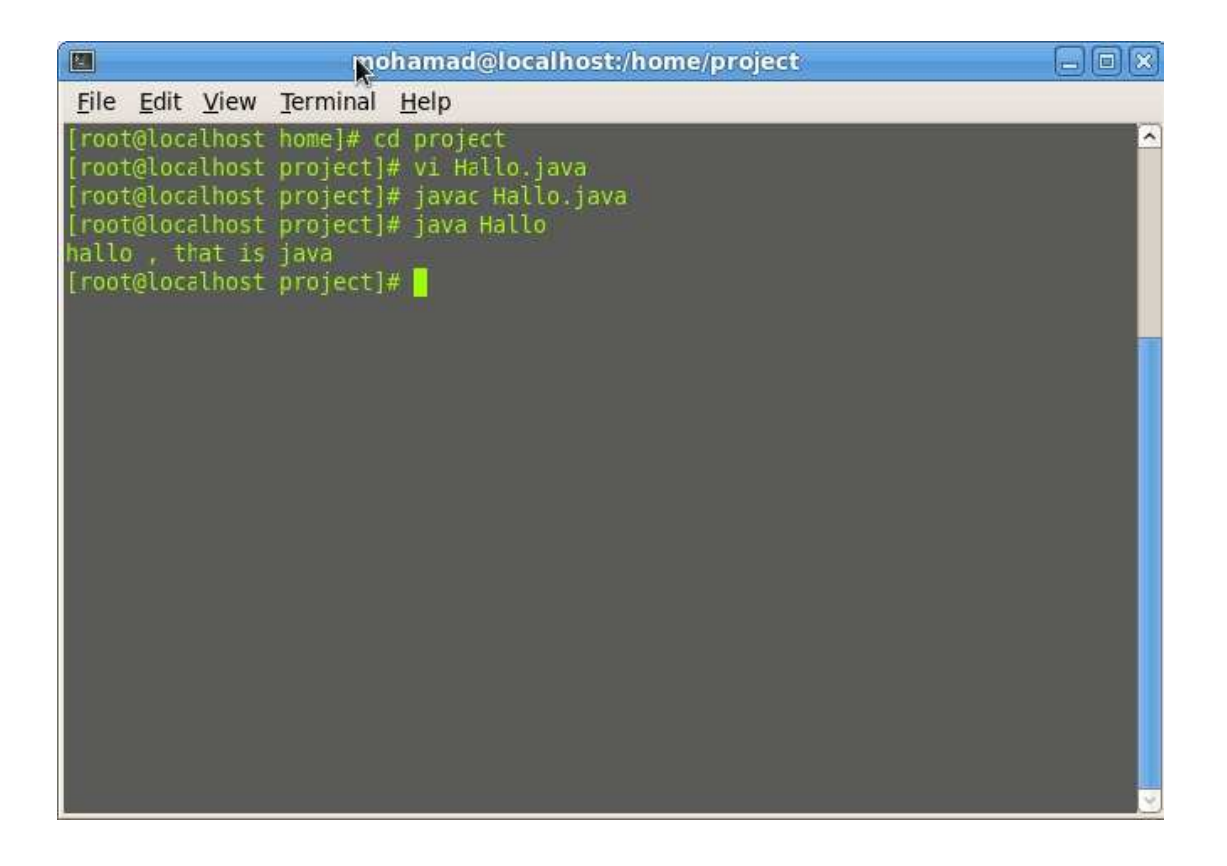

ارجو زيارة المدونة للمتابعة http://java4all-mim.blogspot.com